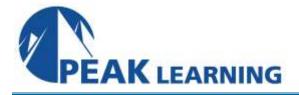

# Introduction to PHP Training (4 Day)

# **Course Description**

In this PHP training course, students will learn to create database-driven websites using PHP and MySQL or the database of their choice.

# **Class Goals**

- Learn how PHP works.
- Learn the basic syntax of PHP.
- Learn to create dynamic interactive pages with PHP.
- Learn to manipulate files with PHP.
- Learn to work with arrays in PHP.
- Learn to validate forms with PHP.
- Learn to write functions in PHP.
- Learn to manipulate and manage database data with PHP.
- Learn to authenticate users with PHP.
- Learn to manage sessions with PHP.
- Learn to work with the MDB2 package.
- Learn advanced form validation with regular expressions.
- Learn to send email with PHP.

# **Course Outline**

#### **PHP Basics**

How PHP Works The php.ini File Basic PHP Syntax Variables First PHP Script PHP Operators Creating Dynamic Pages Passing Variables via the Query String

# Flow Control

Conditional Processing Working with Conditions Loops Working with Loops

# Arrays

Enumerated Arrays Working with Enumerated Arrays Associative Arrays Working with Associative Arrays Two-dimensional Arrays Array Manipulation Functions

# PHP and HTML Forms

HTML Forms Processing Form Input

# **String Manipulation**

Formatting Strings Working with String Manipulation Functions Magic Quotes

### **Reusing Code and Writing Functions**

Including Files Adding a Header and Footer User Functions Form Processing Form Validation and Presentation Functions

#### **Managing Data**

Querying a Database Inserting Records

#### MDB2

Advantages and Disadvantages of MDB2 Using MDB2 Creating a Customer Report

# Authentication with PHP and SQL

A Database-less Login Form Authenticating Users

#### **Regular Expressions**

Perl-compatible Regular Expression Functions Regular Expression Syntax Form Validation Functions with Regular Expressions

#### **Session Control and Cookies**

Sessions Cookies Authentication with Session Control

## Sending Email with PHP

mail() PHPMailer Sending a Password by Email

#### **File System Management**

Opening a File Reading from a File Writing to a File Writing to a File File Locking Uploading Files via an HTML Form Getting File Information More File Functions Directory Functions Creating a Resume Management Page